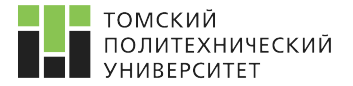

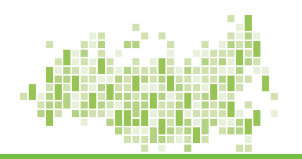

Статистическое моделирование и прогнозирование Лекция 8. Машинное обучение. Классификация.

> Семёнов Михаил Евгеньевич к. ф.-м. н., доцент ОЭФ ИЯТШ

Томcкий политехнический университет 9 июня 2020 г.

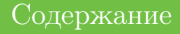

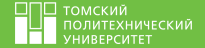

[Введение в алгоритмы кластерного анализа](#page-2-0)

#### [Основные определения](#page-3-0)

[Иерархические алгоритмы](#page-3-0) [Неиерархические алгоритмы](#page-4-0) Метод  $k$ [-средних](#page-5-0) [Обобщенные модели регрессии](#page-6-0) [Модель логистической регрессии](#page-7-0)

### [Лабораторная работа 8](#page-8-0)

[Список использованных источников](#page-18-0)

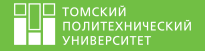

<span id="page-2-0"></span>Задача кластерного анализа - заданную совокупность объектов, для каждой пары которых определена мера сходства, разбить на однородные в некотором смысле группы объектов. Полученные в результате группы объектов называются кластерами.

Области применения кластерного анализа чрезвычайно разнообразны. Это приводит к тому, что общее число алгоритмов, упоминающихся в литературе по автоматической классификации и кластерному анализу, варьируется от 200 до 500 и с каждым годом это число возрастает. По способу обработки данных алгоритмы классификации можно разделить на две большие группы:

- 1. иерархические
- 2. неиерархические

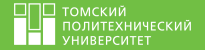

<span id="page-3-0"></span>Иерархические алгоритмы характеризуются последовательным объединением исходных элементов и соответствующим уменьшением числа кластера. В начале работы алгоритма все объекты являются отдельными кластерами. На первом шаге наиболее похожие объекты объединяются в кластер. На последующих шагах объединение продолжается до тех пор, пока все объекты не будут составлять один кластер.

Характерной особенностью иерархических алгоритмов является графическая форма представления результатов в виде дендрограмы – древовидного графа.

Преимуществом иерархических методов кластеризации является их наглядность, но при большом количестве наблюдений они трудны в восприятии результатов.

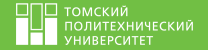

## <span id="page-4-0"></span>Неиерархические алгоритмы основаны на дроблении исходной совокупности многомерных данных на определенное число классов. Одним из наиболее распространенных методов кластерного анализа такого типа являются метод  $k$ -средних.

Замечание: Неиерархические алгоритмы более удобны при большом количестве наблюдений, чем иерархические.

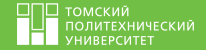

### <span id="page-5-0"></span>**Алгоритм 1** Метод  $k$ -средних

**Вход:**  $k$  – число классов разбиения.

- 1: Произвольным образом выбираются k исходных центров классов  $z_{i0}$  для  $j = 1, 2, ..., k$ . Для этой выборки удобнее всего использовать множество подлежащих классификации объектов  $x_i$  при  $i =$  $1, 2, ..., n$
- 2: Все объекты  $x_i$  распределяются по k классам в соответствии с правилом  $x_i \in P_n$ , если  $\rho(x_i, z_{n0}) = \min_{1 \leq i \leq k} \rho(x_i, z_{j0})$ , то есть объект  $x_i$  относится к классу  $P_n$ , если расстояние от него

до центра класса  $z_{n0}$  является наименьшим среди всех возможных.

- 3: Центры классов пересчитываются  $z_{p1} = \frac{1}{n_p} \sum_{i=1}^{n_p} x_i$ ,  $p = 1, 2, ..., k$ .
- 4: Выполнение равенств  $z_{i1} = z_{i0}$  для  $j = 1, 2, ..., k$  с заранее выбранной точностью является условием окончания работы алгоритма. При нарушении хотя бы одного из указанных равенств выполняется присваивание  $z_{i0} \leftarrow z_{i1}$  и переход к шагу 2.

**Выход:** Объекты  $x_i$ ,  $i = 1, 2, ..., n$  разбитые на  $k$  классов

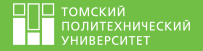

<span id="page-6-0"></span>Обобщенные модели расширяют класс общих линейных и нелинейных моделей регрессии, связывая зависимую переменную с факторами и ковариатами посредством задаваемой функции связи (link function), причем допускается наличие у отклика произвольного распределения.

Иными словами, **обобщенные линейные модели** (generalized linear models) расширяют применимость линейных моделей, делая возможным анализ зависимых переменных, имеющих отличное от нормального распределение.

Примеры использующихся статистических моделей:

- 1. линейная регрессия для откликов с нормальным распределением;
- 2. логистические модели для двоичных данных;
- 3. логлинейные модели для счетных данных;
- 4. модели с дополняющим двойным логарифмированием для интервал-цензурированных данных выживания.

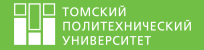

<span id="page-7-0"></span>Логистическая регрессия полезна для предсказания значений бинарной зависимой переменной по набору непрерывных и/или категориальных зависимых переменных.

Обобщенная логит-линейная модель (или логистическая регрессия на m предикторов) будет иметь вид

$$
g(y) = \log \frac{p(y)}{1 - p(y)} = \beta_0 + \sum_{k=1}^{m} \beta_k x_k,
$$
\n(1)

а оценки ее параметров можно трактовать следующим образом: при изменении значения предиктора на единицу, значение логарифма отношения шансов зависимой переменной y изменится на величину соответствующего коэффициента  $\beta_k$ .

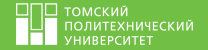

- <span id="page-8-0"></span>1 Используя выборочные данные по ирисам Фишера  $iris\{(x_1, x_2, x_3, x_4)\}\$ для  $i = 5, 9, \ldots, 149$  провести их автоматическую классификацию (кластерный анализ) различными методами: единственной связи и  $k$ -средних. Визуализировать и сравнить полученные результаты. Сделать выводы. Сохранить скрипт в файле (\*.r).
- 2 Для векторов выборочных данных о пассажирах построить логистическую регрессию для прогнозирования выживаемости. Представьте результаты дисперсионного анализа в виде классической таблицы ANOVA. Оцените качество классификации (прогнозирования) построенной модели с помощью ROC-кривой.

Сохранить скрипт в файле (\*.r).

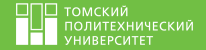

 $3$  Сгенерируйте реализации двухмерной выборки:  $X \sim N(0, 1)$  и  $Y \sim N(3, 1)$ . Постройте график полученных данных. Разделите данные на обучающее множество (80%) и текстовое (20%). Постройте график полученных данных с учетом их принадлежности к множествам. Установите пакет kernlab и проведите обучение линейной SVM. Построить прогноз и проанализировать результаты с использованием ROC-кривой.

# [Лабораторная работа 8](#page-8-0) Скрипт на R [\[Буховец and Москалев, 2015,](#page-18-1) [Rousseeuw, 1987\]](#page-18-2)

#### Алгоритм 2 Автоматическая классификация методом  $k$ -средних

Вход:  $data$  – вектор выборочных данных.

- 1: data(iris)
- 2: smp  $\lt$  seq $(5, 150, 4)$
- 3: dat  $\langle$  scale(iris[smp, -5])
- 4: dat[c(1:2, 18:19, 36:37),]
- 5: fit $1 <$  kmeans(dat, centers=3); mps  $<$  fit $1[[1]]$
- 6: library(cluster); library(fpc)
- 7: plotcluster(dat, fit1\$cluster)
- 8: clusplot(dat, fit1\$cluster, color=TRUE, shade=TRUE, labels=2, lines=0)
- 9: with(iris, pairs(dat,  $col=c(1:3)[fit1$sluster])$ )
- 10: library(cluster); library(HSAUR)
- 11: diss $E <$  daisy(dat)
- 12:  $dE2 < -$  diss $E2$
- 13:  $sk2 <$  silhouette(fit1\$cl, dE2)
- 14: plot(sk2)

**Выход:** Классификация выборочных данных методом и  $k$ -средних

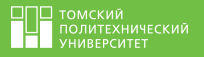

## [Лабораторная работа 8](#page-8-0) Результат

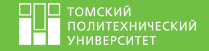

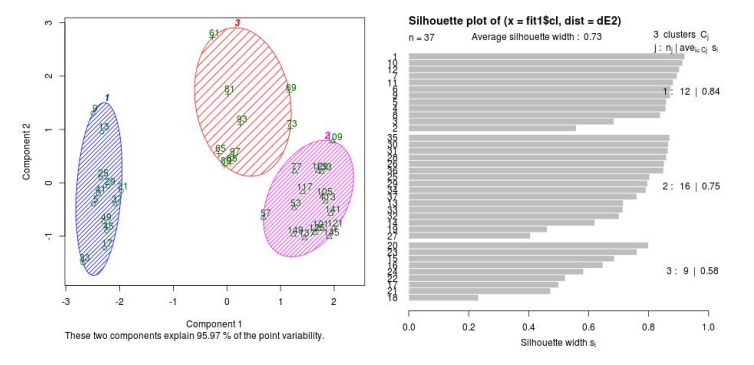

Рисунок 1 – Результат выполнения алгоритма №2

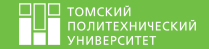

#### Алгоритм 3 Классификация методом единственной связи

Вход:  $data$  – вектор выборочных данных.

1: data(iris) 2: smp  $\lt$ - seq $(5, 150, 4)$ 3: dat  $\langle$ - scale(iris[smp, -5]) 4:  $sps <$ - as.numeric(iris[smp, 5]) 5:  $dat[c(1:2, 18:19, 36:37)]$ 6: dst  $\langle -\right]$  dist $(\text{dat}, \text{method}) = \text{``euclidean''})$ 7:  $\text{fit2} < \text{hclust}(dst, \text{method} = "single"); \text{fit2}$ 8: gps  $\langle$ - cutree(fit2, k=3) Выход: Классификация выборочных данных методом единственной связи

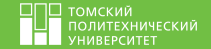

#### Алгоритм 4 Построение логистической регрессии

- Вход:  $data$  вектор выборочных данных.
- 1: train <- data[1:800,]
- 2: test <- data[801:889,]
- 3: model <- glm(Survived ∼., family=binomial(link='logit'), data=train)
- 4: summary(model)
- 5: anova(model, test="Chisq")
- 6: library(pscl);  $pR2$ (model)
- 7: fitted.results <- predict(model, newdata=[...], type='response')
- 8: library(ROCR);  $p \le$  predict(model, newdata=[...], type="response")
- 9: pr <- prediction(p, test\$Survived)
- 10: prf  $\leq$  performance(pr, measure  $=$  'tpr', x.measure  $=$  'fpr'); plot(prf)
- 11: auc  $\langle$  performance(pr, measure  $=$  'auc'); auc  $\langle$  auc\$y.values[[1]]; auc Выход: ROC-кривая

## [Лабораторная работа 8](#page-8-0) Результат

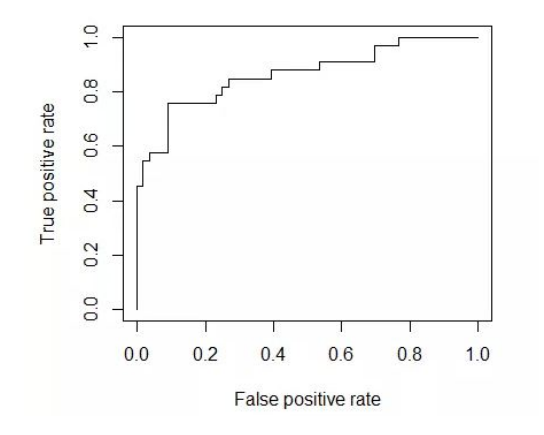

Рисунок 2 – Пример результата выполнения алгоритма №4

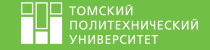

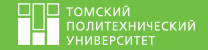

#### Алгоритм 5 Обучение линейной SVM

- Вход:  $sigma$ ,  $meanX$ ,  $meanY$  среднеквадратическое отклонение и средние значения генерируемых выборок.
- 1: sigma  $\langle -1; \mod X \rangle \langle -0; \mod Y \rangle \langle -3;$
- 2: n  $\lt$  150; p  $\lt$  2  $\#$ number of data points and dimension
- 3: nX  $\langle$  round $(n/2)$ ; nY  $\langle$  n-nX
- 4:  $xX \leq$  matrix(rnorm(nX\*p, mean=meanX,sd=sigma), nX, p)
- 5:  $xY \leq \text{matrix}(rnorm(nY*p, mean=meanY, sd=sigma), nY, p)$

6:  $x \leq$ -rbind(xX, xY)

- 7:  $y \leq \text{matrix}(c(\text{rep}(1,nX),\text{rep}(-1,nY)))$  #Generate the labels
- 8: ntrain  $\langle$  round(n<sup>\*</sup>0.8) #number of training examples
- 9: tindex  $\langle$  sample(n,ntrain) #indices of training samples
- 10:  $xtrain < x[tindex,];$   $xtest < x[tindex,]$
- 11:  $vtrain < v[tindex]$ ;  $vtest < v[tindex]$
- 12: istrain=rep $(0,n)$ ; istrain[tindex]=1
- 13: library(kernlab)
- 14: svp <- ksvm(xtrain, ytrain, type='C-svc', kernel='vanilladot', C=100, scaled=c()) #train the SVM 15: plot(svp, data=xtrain)

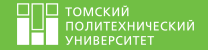

- 16: ypred = predict(svp, xtest); table(ytest, ypred)  $\#$ Predict labels on test
- 17: sum(vpred==vtest)/length(vtest)  $\#$ Compute accuracy
- 18: ypredscore = predict(svp, xtest, type="decision")  $\#$ Compute at the prediction scores
- 19: table(ypredscore  $> 0$ , ypred) #Check that the predicted labels are the signs of the scores
- 20: library(ROCR)
- 21: pred <- prediction(ypredscore, ytest)
- 22: perf  $\leq$  performance(pred, measure  $=$  'tpr', x.measure  $=$  'fpr'); plot(perf) #Plot ROC curve
- 23: perf  $\leq$  performance(pred, measure = 'prec', x.measure = 'rec'); plot(perf) #Plot precision/recall curve
- 24: perf  $\leq$  performance(pred, measure = "acc"); plot(perf) #Plot accuracy as function of threshold Выход: ROC-кривая

## [Лабораторная работа 8](#page-8-0) Результат

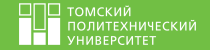

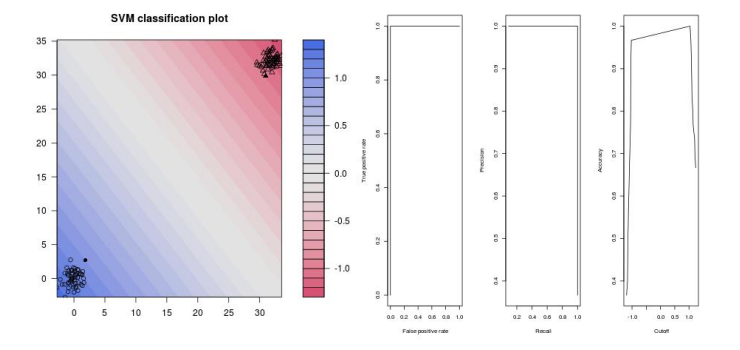

Рисунок 3 – Результат выполнения алгоритма № 5

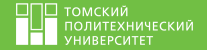

### <span id="page-18-2"></span><span id="page-18-0"></span> $\equiv$

## Rousseeuw, P. (1987).

Silhouettes: A graphical aid to the interpretation and validation of cluster analysis.

J. Comput. Appl. Math., 20:53–65.

<span id="page-18-4"></span>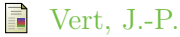

Practical session: Introduction to SVM in R.

- <span id="page-18-1"></span>F
- Буховец, and Москалев, (2015).

Алгоритмы вычислительной статистки в системе R.

<span id="page-18-3"></span>螶 Мастицкий, and Шитиков, (2014).

Статистический анализ и визуализация данных с помощью R.